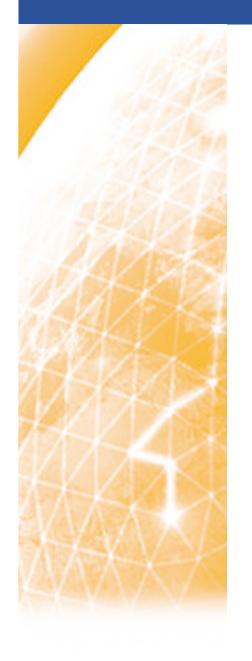

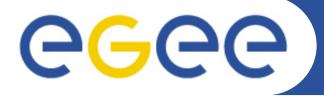

#### Enabling Grids for E-sciencE

# gLite/EGEE in Practice

Alex Villazon (DPS, Innsbruck)
Markus Baumgartner (GUP, Linz)

ISPDC 2007 5-8 July 2007 Hagenberg, Austria

www.eu-egee.org

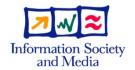

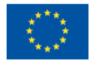

## Theoretical part

- Basic Grid services
- EGEE II project
- gLite middleware
  - Overview and architecture

\_\_\_\_\_

### Practical part

Live exercises with gLite testbed

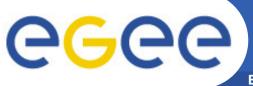

Enabling Grids for E-sciencE

## Why the Grid?

- Science is becoming increasingly digital and needs to deal with increasing amounts of data
  - Particle Physics and other disciplines
    - Large amount of data produced
    - Large worldwide organized collaborations
    - e.g. Large Hadron Collider (LHC) at CERN (Geneva)
      - 40 million collisions per second
      - ~10 petabytes/year (~10 Million GBytes)

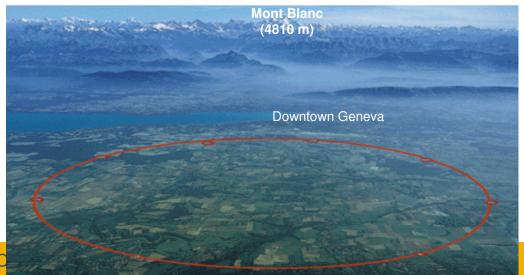

## **Motivation**

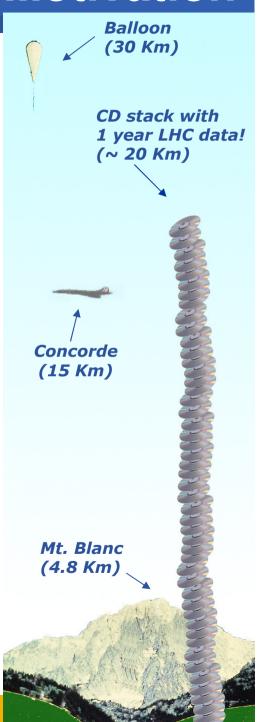

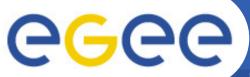

# **CERN - Large Hadron Collider**

**Enabling Grids for E-sciencE** 

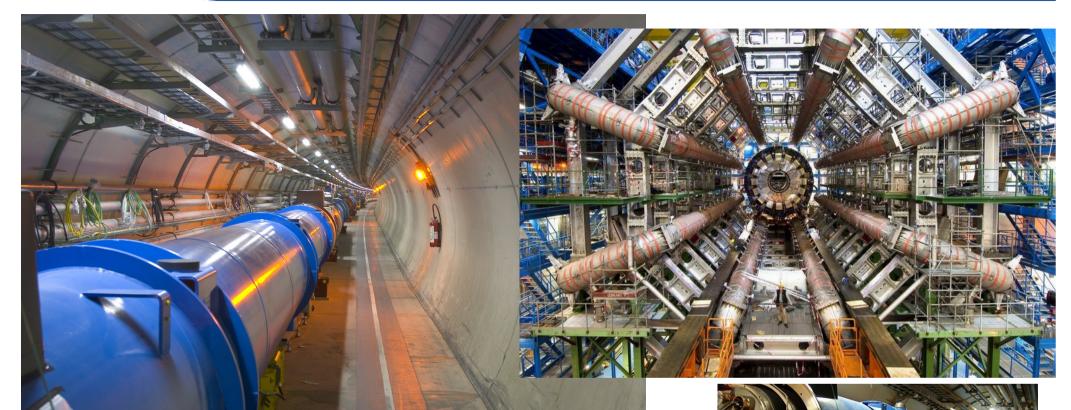

 The biggest scientific instrument in the world starts running 2007

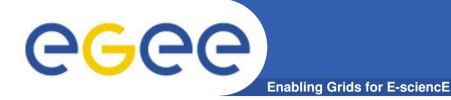

# The solution: The Grid

... securely share distributed resources (computation, storage, etc) so that users can collaborate within Virtual Organisations (VO)

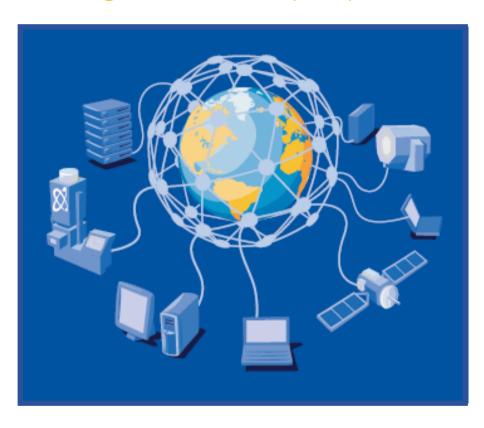

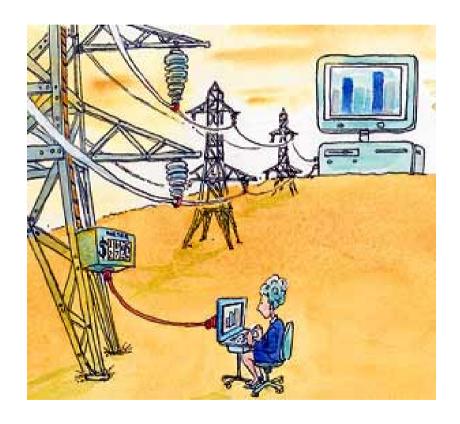

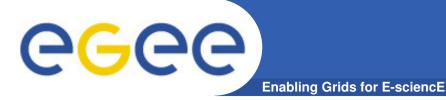

## The Grid stack

Application layer

- Grid programs
- Collective layer
  - Resource Co-allocation
  - Data Replica Management
- Resource layer
  - Resource Management
  - Information Services
  - Data Access
- Connectivity layer
  - Grid Security Infrastructure
  - High-performance data transfer protocols
- Fabric layer
  - the hardware: computers (parallel, clusters..), data storage servers

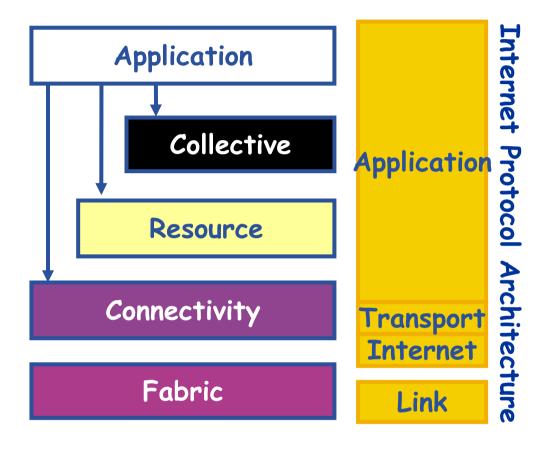

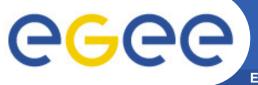

## **Grid foundations**

**Enabling Grids for E-sciencE** 

Defined by the Globus (<a href="http://globus.org">http://globus.org</a>) (Globus Toolkit)

Resource Management Information Services Data Management

I want to use a resource on the Grid

Where can I find it?

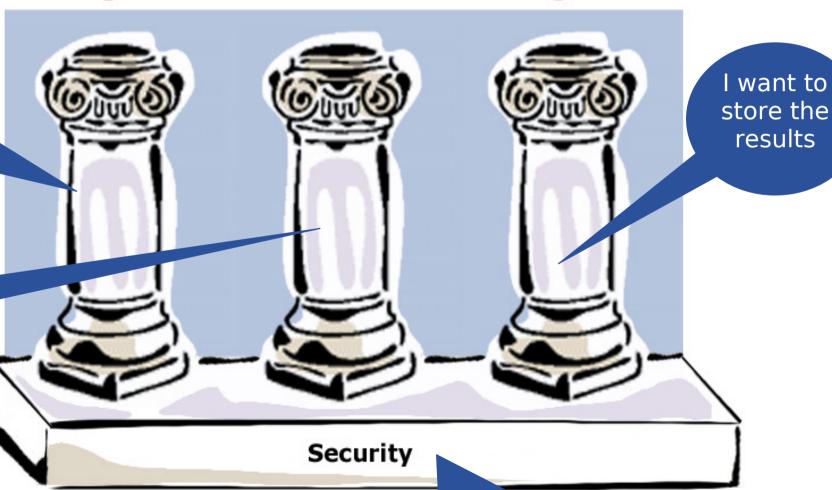

All must be done securely

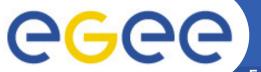

# Resource Management

- Everything (or anything) is a resource
  - Physical or logical (single computer, cluster, parallel, data storage, an application...)
  - Defined in terms of <u>interfaces</u>, not devices
- Each site must be autonomous (local system administration policy)
- Grid Resource Allocation Manager (GRAM)
  - Defines resource layer protocols and APIs that enable clients to securely instantiate a Grid computational task (i.e. a job)
  - Secure remote job submissions
  - Relies on local resource management interfaces

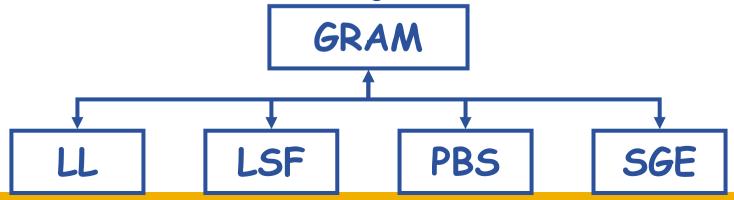

# gLite: Workload Management System

Job Management Services related to job management/execution

- Computing Element
  - job management (submission, control, ...)
  - information about characteristics and status
  - Actual execution is done in a Worker Node (WN)
- Workload Management
  - core component (see next slides)
- Job Provenance
  - keeps track of job definition, execution conditions, environment
  - important points of the job life cycle
    - debugging, post-mortem analysis, comparision of job execution
- Package Manager
  - extension of a traditional package management system to a grid
    - automates the process of installing, upgrading, configuring and removing software packages from a shared area on a grid site

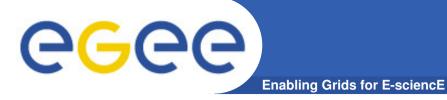

# gLite: WMS architecture

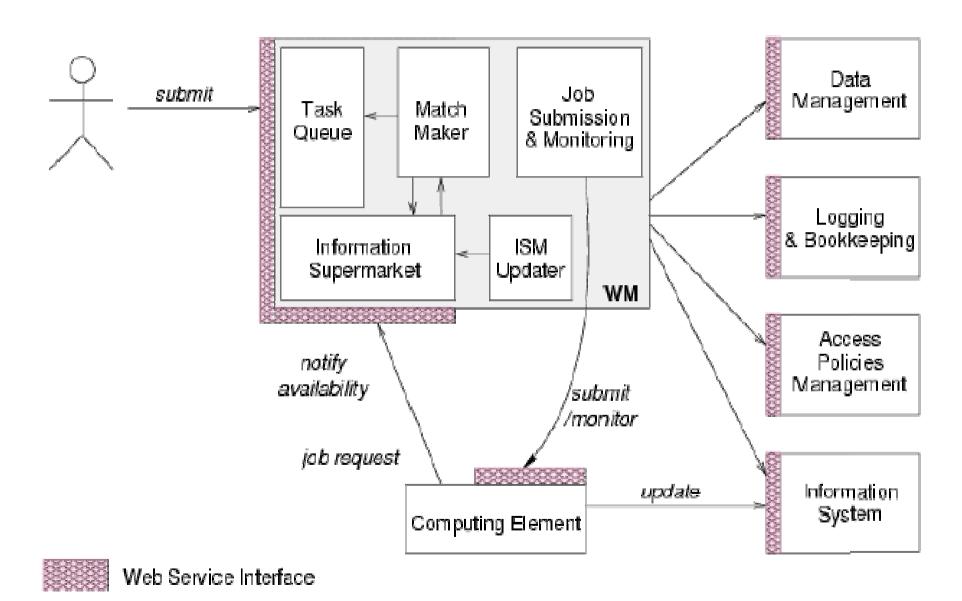

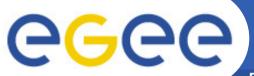

## Information Services

- Maintains information about hardware, software, services and people participating in a Virtual Organization
  - Should scale with the Grid's growth
- "Find a computer with at least 2 free CPUs and with 10GB of free disk space..."
- Globus MDS (Metacomputing Directory Service)
  - Hierarchical, push based (pull based)
    - → showed limitations

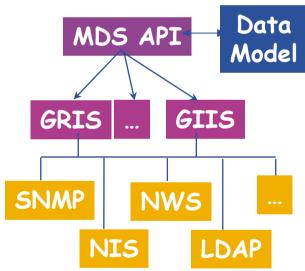

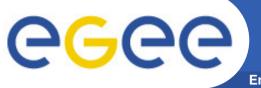

# gLite: Information System - BDII

**Enabling Grids for E-sciencE** 

## Berkely Database Information Index (BDII)

- A Monitoring and Discovery Service (MDS) evolution
- Based on LDAP (Lightweight Directory Access Protocol)
- Central system
  - Queries servers/providers about status
  - Stores the retrieved information in a database
  - Provides the information following the GLUE Schema

#### Commands

lcg-infosites –vo <your\_vo> all I ce I se I lfc I lfcLocal I –is <your\_bdii>

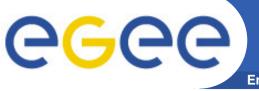

# gLite: Information System - R-GMA

**Enabling Grids for E-science** 

- Relational Grid Monitoring Architecture (R-GMA)
  - Developed as part of the EuropeanDataGrid Project (EDG)
  - Now as part of the EGEE project
  - Based on the Grid Monitoring Architecture (GMA)
- Uses a relational data model
  - There is no central repository, only a "Virtual Database"
  - Schema is a list of table definitions
    - Additional tables/schema can be defined
  - Registry is a list of data producers with all its details
  - Producers publish data
    - From sites and applications
  - Consumers read published data

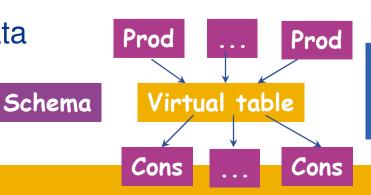

Registry

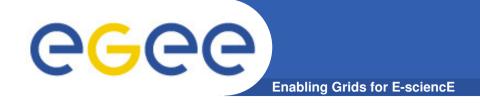

# **Data Management**

- Data access and transfer
  - Simple, automatic multi-protocol file transfer tools:
     Integrated with Resource Management service
    - Move data from/to local machine to remote machine, where the job is executed (staging – stageout)
    - Redirect stdin to a remote location
    - Redirect stdout and stderr to the local computer
    - Pull executable from a remote location
  - To have a secure, high-performance, reliable file transfer over modern WANs: GridFTP

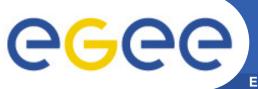

## gLite: Data management - Overview

Enabling Grids for E-sciencE

## User and programs produce and require data

- Resource Broker can send data from/to jobs
  - Input/Output Sandboxes are limited to 10 MB
  - Data has to be copied from/to local filesystems to the Grid (UI, WN)

#### Solution

- Storing data in Grid datasets
  - Located in Storage Elementes (SE)
  - Several replicas of one file in different sites
  - Accessible by Grid users and applications from "everywhere"
  - Locatable by the WMS (data requirements in JDL)

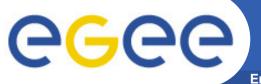

# gLite: Data management - LFC

**Enabling Grids for E-sciencE** 

#### LCG File Catalog

- Unique Identifier (GUID)
- One single catalog with LFN-> GUID -> SFN mapping
- All entities are treated/replicated like files in a UNIX filesystem
- Hierarchical namespace
- System attributes stored as metadata on the GUID (1 field of user metadata
- Transactions, timeoutes, retries
- Relational database backend (Oracle and MySql)

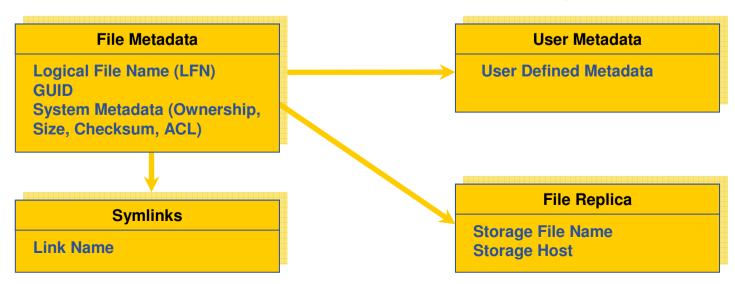

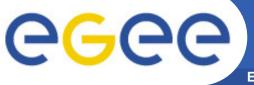

# gLite: Data management - Services

**Enabling Grids for E-sciencE** 

#### Catalog

- File and Replica Catalog
- File Authorization Service
- Metadata catalog
- Distribution of catalogs, conflicts resolution
- Storage Elements (SE)
  - SRM (Storage Resource Manager) interface
  - Transfer protocols (gsiftp, rfio, ...)

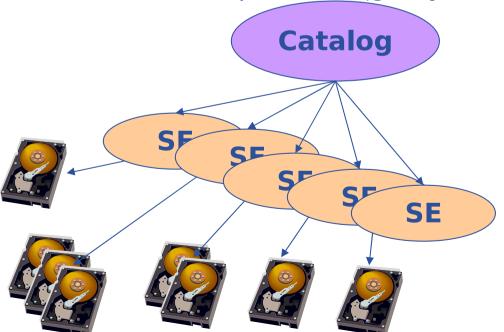

#### Logical File Name

LFN: /grid/gilda/basel/file.txt

#### Storage Resource Manager

srm://trigrid-

ce01.unime.it/dpm/unime.it/home/gilda/generated/ 2006-09-20/filef026441a-5834-431f-b28d-06cb7e4c784f

#### Physical Filename

/home/gilda/generated/2006-09-20/filef026441a-5834-431f-b28d-

06cb7e4c784f

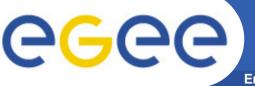

# gLite: LFC - Name conventions

- Logical File Name (LFN)
  - An alias created by user to refer some data item "lfn:/grid/dpsgltb/20070609/test/example.txt"
- Globally Unique Identifier (GUID)
  - A non-human-readable unique identifier
     "guid:f813d4ac-7dec-32f0-00aa09bfe6ec
- Site URL (SURL)
  - Location of data on a storage system
     "srm://gliteio.dps.uibk.ac.at/files/dpsgltb/output7\_3" (SRM)
     "sfn://gliteio.dps.uibk.ac.at/storage/dpsgltb/file10.dat" (Classic SE)
- Transport URL (TURL)
  - Temporary locator of a replica + access protocol "rfio://gliteio.dps.uibk.ac.at//storage/dpsgltb/file10.dat"

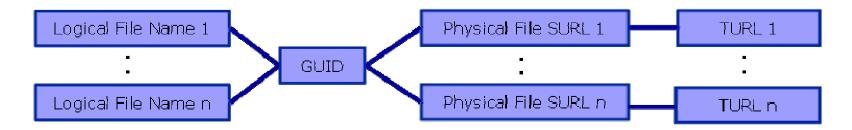

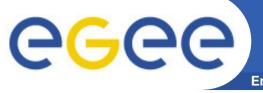

# gLite: LFC commands

| lfc-chmod      | Change access mode of the LFC file/directory          |
|----------------|-------------------------------------------------------|
| lfc-chown      | Change owner and group of the LFC file-directory      |
| lfc-delcomment | Delete the comment associated with the file/directory |
| Ifc-getacl     | Get file/directory access control lists               |
| lfc-ln         | Make a symbolic link to a file/directory              |
| Ifc-Is         | List file/directory entries in a directory            |
| lfc-mkdir      | Create a directory                                    |
| Ifc-rename     | Rename a file/directory                               |
| lfc-rm         | Remove a file/directory                               |
| lfc-setacl     | Set file/directory access control lists               |
| Ifc-setcomment | Add/replace a comment                                 |

[rabmar95@glite-tutor tmp]\$ lcg-cr -v --vo gilda file:/tmp/dummy.tar.gz -d trigriden01.unime.it -l lfn:/grid/gilda/tmp/dummy.tar.gz

Using grid catalog type: Ifc

Using grid catalog: Ifc-gilda.ct.infn.it

Using LFN: /grid/gilda/tmp/dummy.tar.gz

Using SURL: sfn://trigriden01.unime.it/flatfiles/SE00/gilda/generated/2007-06-11/file20bf7537-d6d6-

47a6-91bc-6f47314568b4

Source URL: file:/tmp/dummy.tar.gz

File size: 154 VO name: gilda

Destination specified: trigriden01.unime.it

Destination URL for copy: gsiftp://trigriden01.unime.it/flatfiles/SE00/gilda/generated/2007-06-

11/file20bf7537-d6d6-47a6-91bc-6f47314568b4

# streams: 1

# set timeout to 0 seconds

Alias registered in Catalog: Ifn:/grid/gilda/tmp/dummy.tar.gz

154 bytes 0.44 KB/sec avg 0.44 KB/sec inst

Transfer took 1040 ms

Destination URL registered in Catalog: sfn://trigriden01.unime.it/flatfiles/SE00/gilda/generated/2007-

06-11/file20bf7537-d6d6-47a6-91bc-6f47314568b4

guid:47145cba-1d99-46f3-9c43-fc5267add103

- Basic security:
  - Authentication: Who we are on the Grid?
  - Authorization: Do we have access to a resource/service?
  - Protection: Data integrity and confidentiality
- but, there are thousands of resources over different administration domains...:
  - Single sign-on, i.e. give a password once, and be able to access all resources (to which we have access)
- Grid Security Infrastructure (GSI):
  - Grid credentials: digital certificate and private key
    - Based on Public Key Infrastructure (PKI). X.509 standard
    - Certification Authority (CA) signs certificates. Trust relationship
  - Proxy certificates: Temporary self-signed certs, allowing single sign-on: <u>Proxy delegation</u>

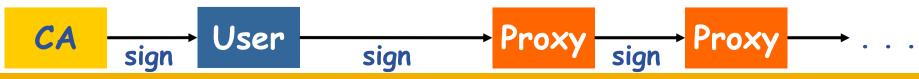

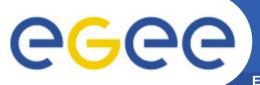

## **Conventional grid security**

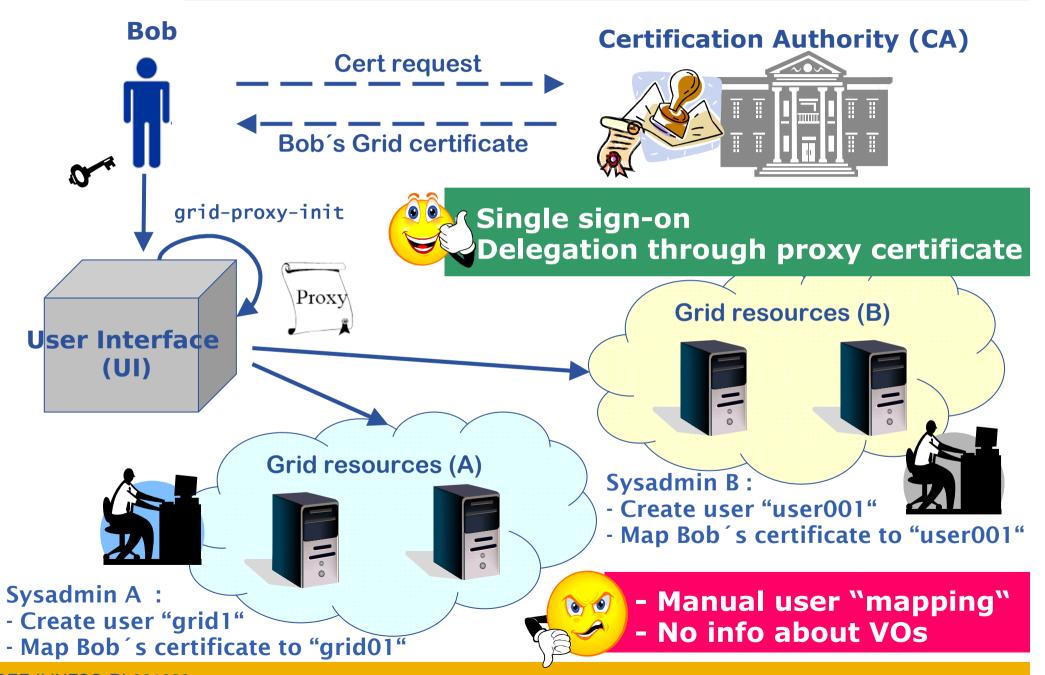

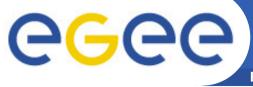

# gLite - Enhanced security in gLite

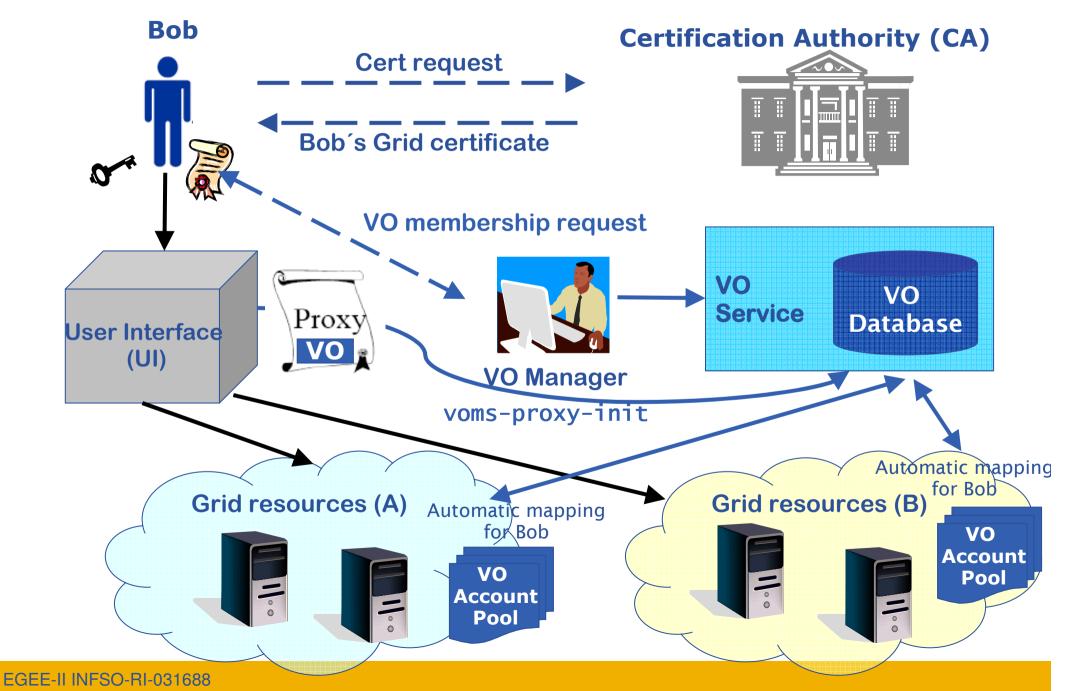

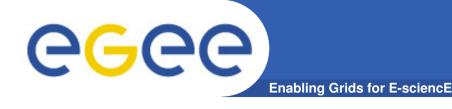

## Virtual Organization Membership Service (VOMS)

- EGEE/gLite enhancement for VO management
- Provides information on user's relationship with Virtual Organization (VO)
  - Membership
  - Group membership
  - Roles of user

## Multiple VO

- User can register to multiple VOs and create an aggregate proxy
- Access ressources in every registered VO

## Backward compatibility

- Extra VO related information in users proxy certificate
- Users proxy can still be used with non VOMS-aware services

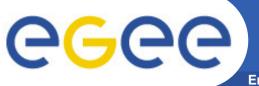

## gLite: VOMS - Web interface

- Requires a valid certificate from a recognized CA imported on the browser
- VO user can
  - Query membership details
  - Register himself in the VO
    - Needs a valid certificate
  - Track his requests
- VO manager can
  - Handle requests from users
  - Administer the VO
- Everybody can
  - Get information about the VO

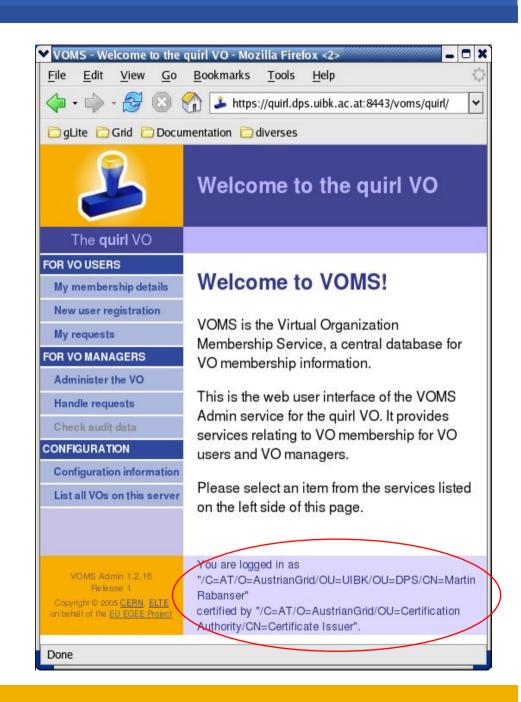

## EGEE = Enabling Grids for E-sciencE

- Biggest Grid worldwide
- 90 Million EURs project (2 years)
- over 90 leading institutions in more than 30 countries, federated in regional Grids
- Currently
  - 20.000 CPUs
  - 5 Petabytes (5 Mio. GB) storage
  - ~200 Virtual Organizations (VO)

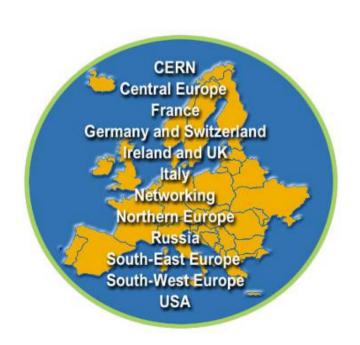

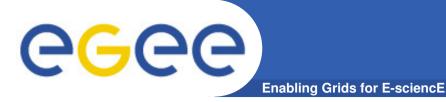

# **Applications in EGEE**

- Particle Physics
- Bioinformatics
- Industry
- Astronomy
- Chemistry
- Earth Observation
- Geophysics
- Biodiversity
- Nanotechnology
- Climate Modeling

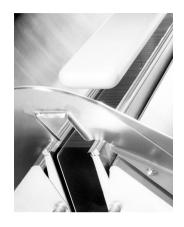

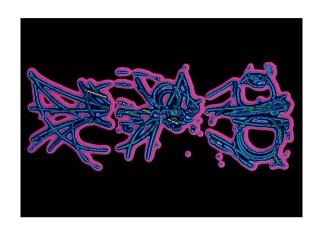

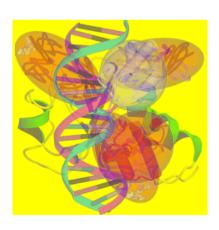

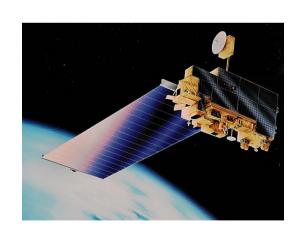

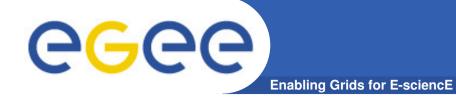

## See the EGEE Grid Live!!

# The Grid Live Real Time Monitoring

http://gridportal.hep.ph.ic.ac.uk/rtm/

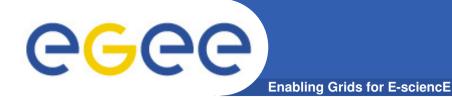

# gLite – Grid middleware

 The Grid relies on advanced software – the middleware which interfaces between resources and the applications

#### The GRID middleware

- Finds convenient places for the application to be executed
- Optimises use of resources
- Organises efficient access to data
- Deals with authentication to the different sites that are used
- Run the job & monitors progress
- Transfers the result back to the scientist

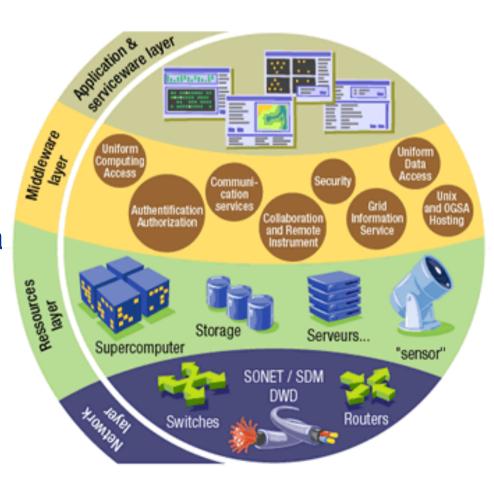

# gLite – Overview

## gLite

- First release 2005 (currently gLite 3.0)
- Next generation middleware for grid computing
- Developed from existing components (globus, condor,..)
- Intended to replace present middleware with production quality services
- Interoperability & Co-existence with deployed infrastructure
- Robust: Performance & Fault tolerance
- Open Source license

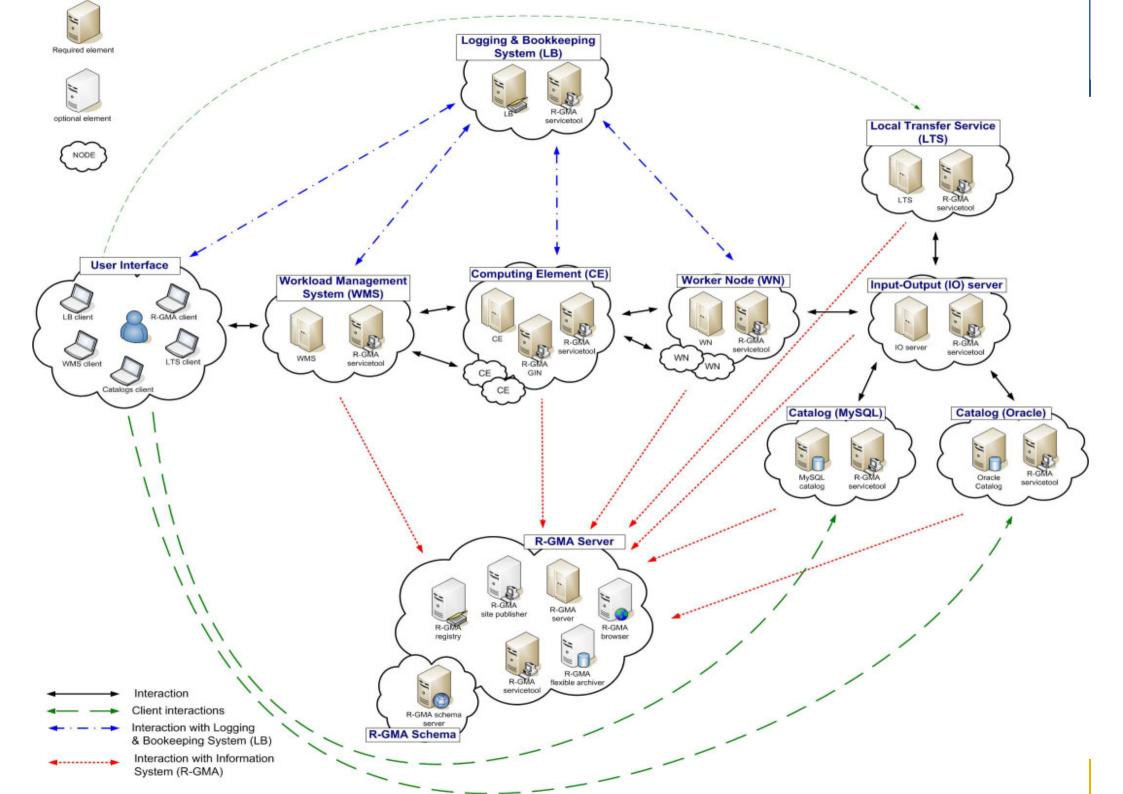

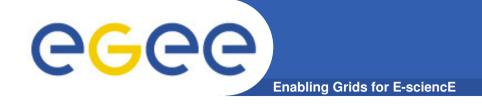

# **END OF FIRST PART**